#### Wichtige Information

# **Standard – FAHRERBESPRECHUNG 2020**

**Version: 1.3**

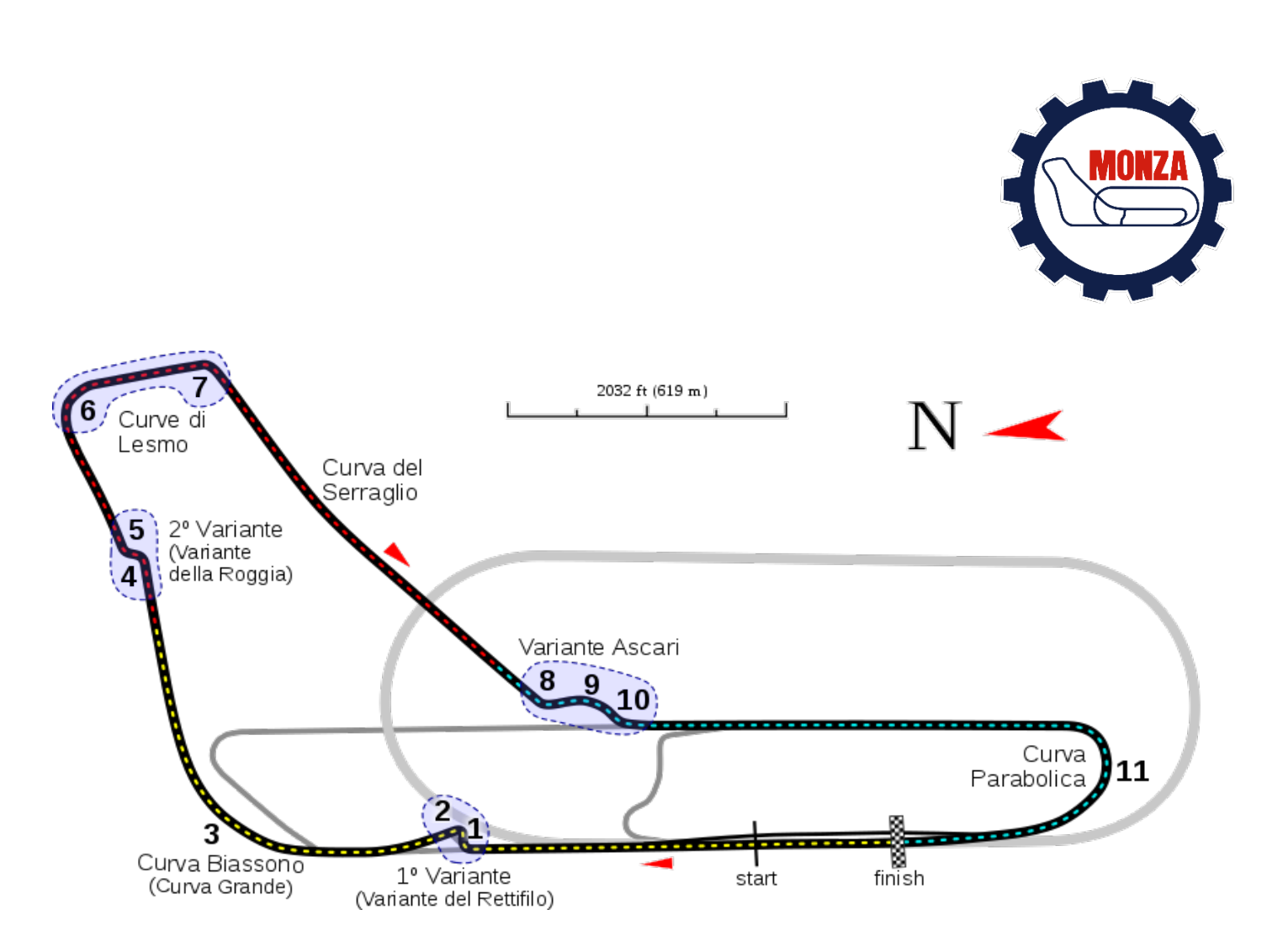

#### **Linksammlung:**

- > Homepage Simracing Deutschland: [https://www.simracing-deutschland.de](https://www.simracing-deutschland.de/)
- Livetiming Rennen GT3-class: [http://ac.virtualracing.org/live/?path=race\\_ADAC\\_DC\\_GT3](http://ac.virtualracing.org/live/?path=race_ADAC_DC_GT3)
- Livetiming Rennen GT4-class: [http://ac.virtualracing.org/live/?path=race\\_ADAC\\_DC\\_GT4](http://ac.virtualracing.org/live/?path=race_ADAC_DC_GT4)
- LiveStream (Playliste): <https://bit.ly/3dzwEDq>
- Verhaltens und Strafenkatalog: <https://1drv.ms/b/s!AiWLSD9Gvr7KxAF73YR8zX7amaOH>
- SimSync Tool: <https://bit.ly/3dJhF8S>
- Centerzuweisung: <https://bit.ly/2U5GvsO>
- Verantwortliche Vereine im SimCenter: <https://bit.ly/2XYe4Om>
- ▶ Ergebnisse und Rennauswertung: [https://1drv.ms/f/s!AiWLSD9Gvr7KxRbl6sTI\\_kMHUBvS](https://1drv.ms/f/s!AiWLSD9Gvr7KxRbl6sTI_kMHUBvS)
- Grafiken: https://1drv.ms/f/s!AiWLSD9Gvr7KxEtTd0n5\_\_Udia5r
- Protestformular GT3-class: <https://bit.ly/2XY67bZ>
	- Protestformular GT4-class: <https://bit.ly/3cmzIkM>

### **1. Kommunikation Teamspeak**

Das VOIP Kommunikationssystem Teamspeak ist verpflichtend zu verwenden. Die Mannschaften sind dafür verantwortlich, zusammen mit dem Simulatoren Center dafür zu sorgen, dass der jeweilige Simulator und die betreffende Mannschaft im korrekten, der Mannschaft zugewiesenen Teamspeak Kanal sind.

Teamspeak

o Download: [Link](https://www.teamspeak.de/download/teamspeak-3-64-Bit-client-windows/)

o Server Adresse: ts.adac-digital-cup.de:9988

#### **2. Fahrer - Eventnennung**

Die Fahrerbesetzung muss bis Donnerstag den, 04. Juni 2020, 17:00 Uhr benannt werden. Link[: klick hier](https://forms.office.com/Pages/ResponsePage.aspx?id=DQSIkWdsW0yxEjajBLZtrQAAAAAAAAAAAAN__goIGCtUNk5JSjNLUjdEN0RXUUxBMDkyMTUyUldGWi4u)

## **3. Der Serien und Termin-Kalender**

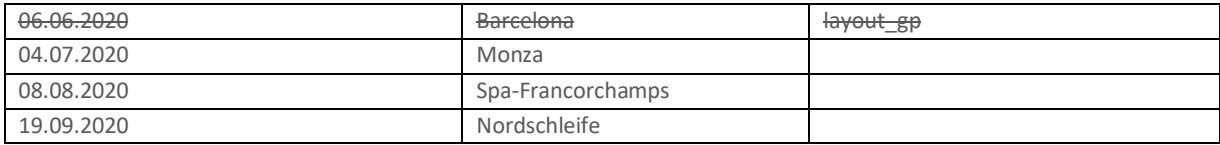

# **4. Der Standard Zeitplan GT4 - class**

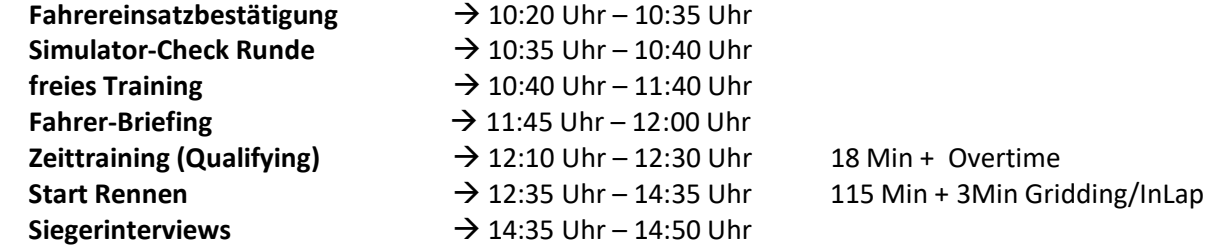

#### **5. Der Standard Zeitplan GT3 - class**

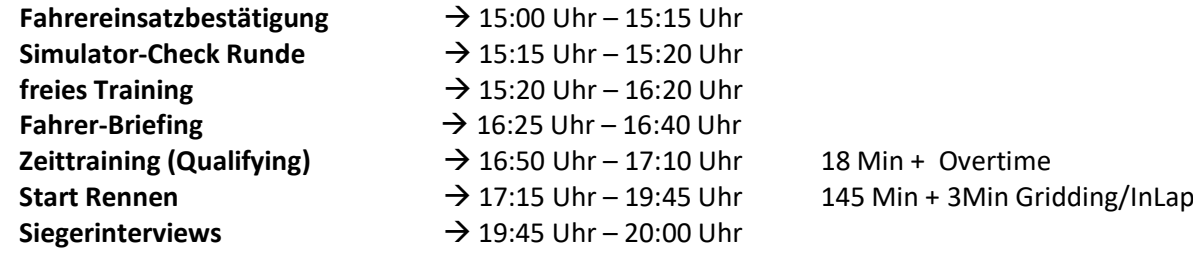

# **6. Wettervorhersage & Virtuelle Uhrzeit**

Das Wetter in Bezug auf die Temperaturen ist statisch eingestellt.

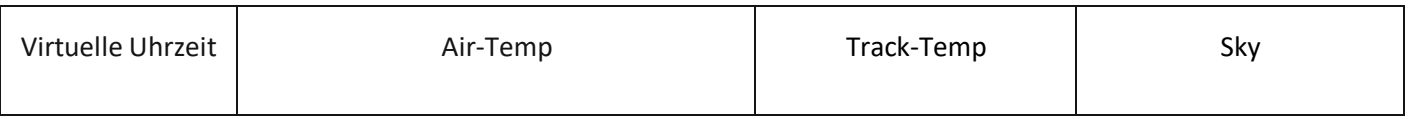

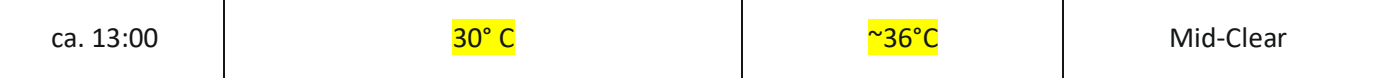

## **7. Allgemeines**

Die Veranstaltungen des ADAC Digital Cup – Endurance Summer Cup werden nach den Bestimmungen der Rahmen-Ausschreibung für Rundstrecken-Serien im Simracing und dem Verhaltens & Strafenkatalog 2020 durchgeführt.

Alle Fahrer sind verpflichtet, sich mit diesen Bestimmungen und Reglements vertraut zu machen und diese zu beachten.

# **8. Simulatoren**

Wir bitten um behutsamen Umgang mit den Simulatoren in den jeweiligen Centren. Wenn technische Probleme auftreten, bitten wir sie Ruhe zu bewahren und sich an einen Mitarbeiter in dem jeweiligen Simulatoren Center zu wenden. Es ist nicht erlaubt eigene Lenkräder an den Simulatoren zu verwenden.

### **9. Die Fahrvorschriften und Verhaltensregeln**

Sportliches und sicheres Verhalten, gegenseitige Rücksichtnahme und Fairness gelten für alle Teilnehmer des ADAC Digital Cup – Endurance Summer Cup

Leistungsunterschiede können sich sowohl in der Endgeschwindigkeit als auch in erheblich differierenden Kurvengeschwindigkeiten und Bremsperformance ergeben. Bitte seien Sie sich dessen stehts bewusst! Sicheres Überholen liegt in der Verantwortung sowohl des Überholenden als auch des Überholten! Sportliches Verhalten, gegenseitige Rücksichtnahme und Fairness gelten für alle Teilnehmer dieser Veranstaltung!

#### **10. Die FLAGGENSIGNALE**

#### **10.1 Gelbe Flagge**

Die gelbe Flagge zeigt eine Gefahr oder ein Hindernis neben oder teilweise auf der Strecke an.

Die Geschwindigkeit ist zu verringern, es besteht Überholverbot, ein Richtungswechsel ist möglich. Ein eventuell begonnener Überholvorgang ist abzubrechen.

#### **10.2 Blaue Flagge**

Die geschwenkt gezeigte blaue Flagge zeigt dem Fahrer an, dass er überholt oder überrundet wird. Sie hat während des Qualifyings und dem Rennen unterschiedliche Bedeutungen:

- Im Qualifying zeigt die blaue Flagge dem Teilnehmer an, dass sich ein schnelleres Fahrzeug nähert und dabei ist, den Fahrer zu überholen.
- Im Rennen wird die blaue Flagge dem Teilnehmer gezeigt, wenn er zur Überrundung ansteht.
- Wenn ein Fahrer die blaue Flagge gezeigt bekommt, muss er das Überrunden innerhalb von einer Runde ermöglichen.
- Wenn bei einer Überrundung der Abstand weniger als vier Wagenlängen beträgt, muss der zu überrundende Fahrer innerhalb von 3 Kurven die Überrundung ermöglichen.

# **11. Simulator Checkrunde**

Viele Einstellungen, wie z. B. die Position der App's, FOV, Sitzposition, Tastenbelegung (PushToTalk-Teamspeak) etc. sollten vor der Checkrunde schon überprüft ggf. angepasst sein.

Die Rennleitung erteilt via Teamspeak die Startfreigabe für eine Checkrunde. Während der Checkrunde wird die Rennleitung dauerhaft auf dem Teamspeak sprechen. Teams, die die Rennleitung nicht klar und deutlich hören können, bringen ihr Fahrzeug abseits der Ideallinie zum Stehen. Es können dort direkte Anpassungen vorgenommen werden wie z. B. die Teamspeak Lautstärke erhöhen oder die Lautstärke von Assetto Corsa im Windows Lautstärke Mixer verringern.

## **12. Freies Training**

Die Freigabe der Strecke erfolgt durch die Rennleitung. Erst nach der Freigabe darf jeder Fahrer auf Start drücken.

Während des freien Trainings ist es gestattet die "ESC"-Taste jederzeit zu verwenden, solange dadurch keine anderen Teilnehmer behindert oder gefährdet werden.

## **13. Das Zeittraining (Qualifying)**

**13.1** Die Freigabe der Strecke erfolgt durch die Rennleitung. Erst nach der Freigabe darf jeder Fahrer auf Start drücken.

13.2 Im Qualifying darf die "ESC"-Taste nur in der Boxengasse betätigt werden. Sollte ein Team aufgrund eines technischen Defektes (z. B. Motorschaden, lehren Tank etc.) im Qualifying die "ESC" Taste betätigen darf das Qualifying nicht fortgesetzt werden.

- Verstoß: muss aus der Box Starten

**13.3** Fahrer, die sich im Qualifying auf einer schnellen Runde befinden, ist grundsätzlich immer freie Fahrt einzuräumen, es sei denn, man befindet sich selbst auf einer schnellen Runde. Angriffe, Überholvorgänge oder Überholversuche auf vorliegende Fahrer, die sich auf einer schnellen Runde befinden, sind nicht gestattet.

**13.4** Der Fahrer, der die Qualifikation bestreitet, muss den Rennstart fahren.

# **14. Die Einführungsrunde / Formationsrunde**

**14.1** Die Einführungs-/Formationsrunde wird in einer Startgruppen absolviert.

**14.2** Die Einführungsrunde beginnt sobald die Startampel von rot zu grün wechselt.

**14.3** Die Einführungs-/Formationsrunde wird bis zur Gegengeraden (Turn 10 – 11) im Single-File gefahren. Bis Turn 8 ist das Wedeln um die Reifen zu erwärmen erlaub, starkes Verzögern oder Beschleunigen ist zu unterlassen.

**14.4** Bis zu Startfreigabe darf das Führungsfahrzeug (Polesitter) eine Geschwindigkeit von ca. 80 Km/h +/- 5 Km/h nicht überschreiten.

**14.5** Ein Überholen während der Einführungs-/Formationsrunde ist nur erlaubt, wenn ein Fahrzeug beim Verlassen der Startaufstellung verspätet war und die Fahrzeuge dahinter – um andere Fahrzeuge nicht zu behindern – ein Vorbeifahren nicht vermeiden konnten.

**14.6** Fahrzeuge, die vom gesamten Fahrerfeld passiert werden, verbleiben am Ende des Starterfeldes und starten aus der letzten Position.

Wenn mehr als ein Fahrzeug davon betroffen ist, müssen diese sich in der Reihenfolge am Ende des Feldes einreihen, in welcher die Startaufstellung verlassen wurde.

**14.7** Freibleibende Startplätze dürfen in der Einführungsrunde / Formationsrunde und beim Start durch Aufrücken der anderen Fahrzeuge nicht aufgefüllt werden.

Freibleibende Startreihen werden jedoch durch Aufrücken der anderen Fahrzeuge geschlossen.

**14.8** In der Einführungsrunde / Formationsrunde darf der Abstand zwischen den Fahrzeugen grundsätzlich nicht mehr als ca. drei (3) Fahrzeuglängen betragen.

**14.9** Auf den Gegengeraden (Turn 10- 11) ist eine geschlossene 2x2 Formation in der Reihenfolge, in welcher die Startaufstellung verlassen wurde, wieder einzunehmen.

**14.10** Der Rennleiter hat die Möglichkeit den Rennstart während der Einführungsrunde / Formationsrunde abzubrechen. In diesem Fall wird eine weiter Einführungsrunde / Formationsrunde gefahren. Sollte ein Startabbruch erfolgen wird dies über Teamspeck den Teams mitgeteilt.

**14.11** Fahrzeuge, die aus der Box starten dürfen die Boxengasse erst verlassen, nachdem die Startgruppe die Boxenausfahrt vollständig passiert hat.

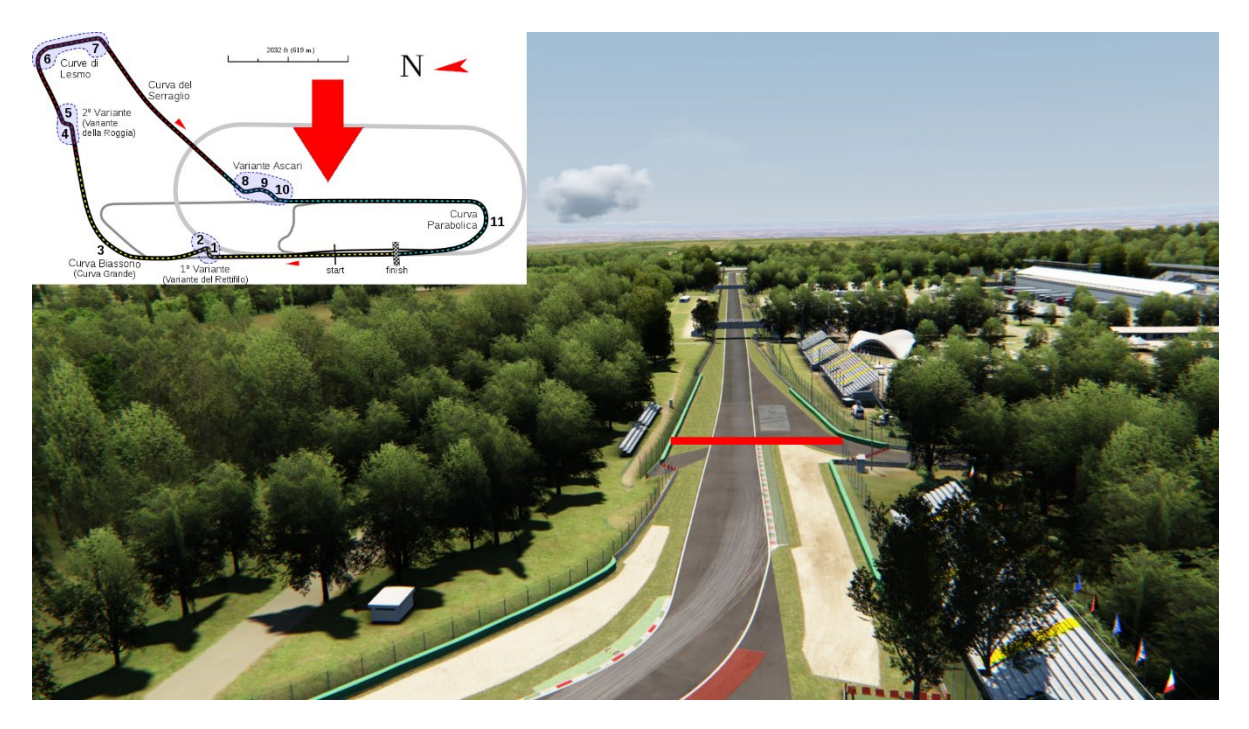

#### **14.12** Technische Probleme im Grid

Teilnehmer die im Grid (Startaufstellung) in der Simulation oder Simulator technische Problem feststellen, müssen das Grid vor dem Rennstart verlassen. Teilnehmer die nachweislich dagegen verstoßen, können Strafen bis hin zum Serienausschluss erhalten. Hierbei ist folgendermaßen vorzugehen:

- 1. ESC Taste auf der Tastatur benutzen
- 2. Im AC Fenster müsst ihr den "Verlassen" Butten benutzen!

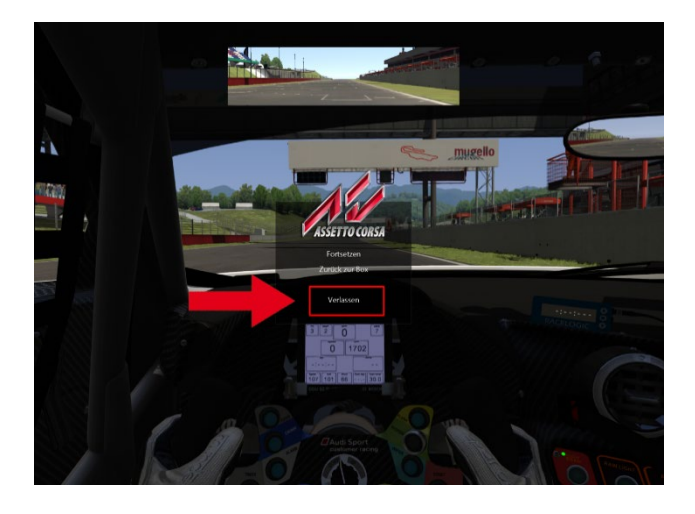

### **15. Der Start**

**15.1** Der Start zum Rennen erfolgt rollend.

**15.2** Alle Teilnehmer haben sich, unter der Führung des Fahrzeugs auf der Pole Position mit gleichbleibender Geschwindigkeit in einer geordneten und geschlossenen parallelen Formation in zwei Startreihen der Start Area zu nähern.

**15.3** Der Rennstart erfolgt innerhalb der Start Area durch das Fahrzeug auf der Pole Position.

**15.4** Sobald der Polesitter innerhalb der Start Area anfängt zu beschleunigen ist das Rennen freigegeben und es darf überholt werden.

### **Start Area**

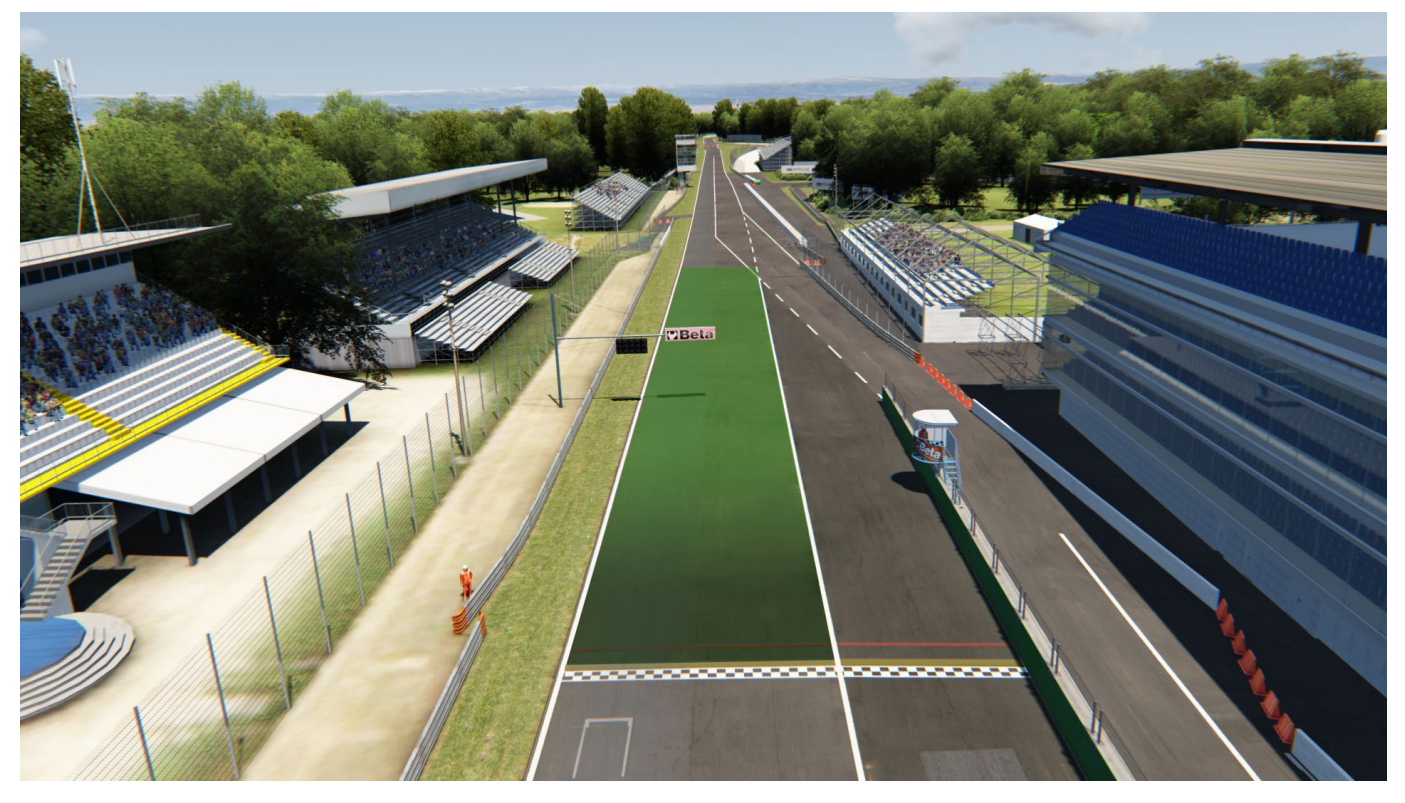

### **16. Das Rennen**

**16.1** Die Rennen werden als Teamrennen ausgetragen. Ein Team besteht mindestens aus zwei Fahrern und beide Fahrer müssen das Rennen bestritten haben. Eine Mindest- oder Höchstfahrzeit ist nicht vorgeschrieben.

**16.2** Es muss mindestens ein Fahrerwechsel während einem der beiden Pflichtboxenstopps stattfinden. Der Fahrwechsel kann über das Formular "Fahrerwechsel" eingereicht werden. Dies dient als Information für die Kommentatoren, ist aber nicht verpflichtend.

**16.2** Es sind mindestens zwei Pflichtboxenstopps (Longstops 120Sek.) im Rennen zu absolvieren.

**16.3** Nach Ablauf der vorgesehenen Zeitdistanz wird zunächst das führende Fahrzeug und dann alle nachfolgenden Fahrzeuge abgewinkt, wenn sie über die Ziellinie fahren.

**16.4** Ein langsam fahren und/ oder Anhalten ohne zwingenden Grund vor dem Ziel und/ oder auf der Zielgeraden ist verboten und hat eine Nichtwertung zur Folge.

**16.5** Die Ziellinie gilt nur auf der Strecke

**16.6** Es werden nur die Fahrzeuge gewertet, die das Rennen mit eigener Motorkraft über die Ziellinie in der Boxengasse beendet haben.

Dabei werden nur die Runden, die ein Fahrzeug mit eigener Motorkraft zurückgelegt hat, gewertet.

**16.7** Fahrzeuge, die sich zum Zeitpunkt des Abwinkens des führenden Fahrzeugs in der Boxengasse befinden werden nicht gewertet !

**16.8** Definition Nichtwertung und Disqualifikation

Nichtwertung: Die Meisterschaftspunkte aus dem Wertungslauf werden gestrichen, die Position bleibt erhalten. Disqualifikation: Die Meisterschaftspunkte aus dem Wertungslauf werden gestrichen, das Teams wird in der Wertung an das Ende seiner Fahrzeugklasse gesetzt.

#### **16.7 Full-Course Yellow (Virtuelles Safety-Car)**

- Kommt es in der ersten beiden Rennrunden aufgrund des Verhaltens der Teilnehmer zu übermässig vielen Unfällen oder Disconnects, so besteht die Möglichkeit eine Full-Course Yellow durch die Rennkommission.
- $\triangleright$  Full-Course Yellow werden über Teamspeak mit "Yellow Flag Yellow Flag Full-Course Yellow" ausgerufen.
- Jeder Teilnehmer ist angewiesen das Tempo zu verlangsamen. Es besteht absolutes Überholverbot und es muss im Single-File hinter dem Führungsfahrzeug gefahren werden.
- Das Führungsfahrzeug darf eine Geschwindigkeit von ca. 80 Km/h +/- 5 Km/h ab der Start/Ziel Linie nicht überschreiten.
- Ab diesem Zeitpunkt gelten die Verhaltensweisen wie beim rollenden Start mit der Ausnahme siehe unten bezüglich Restart.
- ▶ Das Ende einer Full-Course Yellow wird über Teamspeak mit "Green Flag Track Clear" durch die Rennkommission spätestens 20 sec vor dem Erreichen der Start Area ausgerufen.
- Der Restart erfolgt innerhalb der Start Area durch das Führungsfahrzeug im Single-File.
- Unfälle, die sich während einer Full-Course Yellow ereignen werden als schweres Vergehen geahndet.

# **17. Kommunikation**

**17.1** Das Fahrer-Briefing wird über die Whisper-Funktion im Teamspeak durgeführt. Alle Teams können in ihren Team-Channel verweilen.

#### **17.2 InGame Chat**

Mit Beginn der Qualifikation ist das Chatverbot (Textchat) einzuhalten. Ausnahme ist Pass Left / Pass Right im Text Chat.

#### **18. Streckenbegrenzung**

**18.1** Die Strecke wird grundsätzlich durch die weißen Streckenbegrenzungslinien definiert. Die Curbs sind Bestandteil der Strecke.

# **19. Boxenstopps /Boxengasse**

**19.1** Es sind mindestens zwei Pflichtboxenstopps (Longstops) im Rennen zu absolvieren. Die Boxendurchfahrzeit der beiden Pflichtstopps muss jeweils 120 Sekunden betragen. Die Zeitmessung beginnt an der Boxeneinfahrt mit dem automatischen aktiveren des Pitlimiters und endet an der Boxenausfahrt mit dem automatischen Lösen des Pitlimiters.

Die Überwachung erfolgt im Normalfall per Server und wird den Fahrern im Live-Timing dargestellt. Dennoch sind die Teams selbständig für die Einhaltung der Zeitvorgabe verantwortlich. (z.B. per Stopuhr oder ähnliches)

Sollte ein Team die Zeitvorgabe knapp verpassen, dann müssen sie keinen "zusätzlichen" langen Stop ableisten, sondern können ihren Fehler mit einer Durchfahrtsstrafe ausgleichen. Während dieser darf jedoch nicht in der Boxengasse angehalten werden. Der Kulanzkorridor liegt bei 5 Sekunden.

- $\triangleright$  Stop mit einer Zeit von 120,00s oder größer -> alles ok
- Stop mit einer Zeit zwischen 115,00s und 119,99s -> Durchfahrtstrafe zum Ausgleichen (keine Arbeiten am Fahrzeug erlaubt) Die Durchfahrtsstrafe muss innerhalb von 3 Runden, nach dem nicht korrekt absolvierten Boxenstopp absolviert sein ! Verstöße werden mit der Schwarzen flagge geahndet.
- Stop mit einer Zeit von 114,99s oder weniger -> Stop wird nicht als Pflichtboxenstopp anerkannt und es muss ein zusätzlicher abgeleistet werden. Der Pflichtboxenstopp muss innerhalb von 3 Runden, nach dem nicht korrekt absolvierten Boxenstopp absolviert sein ! Verstöße werden mit der Schwarzen flagge geahndet.

Disconnects werden nicht als Pflichtboxenstopp gewertet oder anerkannt, selbst wenn die Wiederaufnahme des Rennens erst nach mehr als 120s erfolgt.

Die beiden Pflichtboxenstopps müssen während dem Rennen korrekt absolviert werden. Teams, die ihre beiden Pflichtboxenstopps nicht korrekt absolvieren, werden nach dem Rennen disqualifiziert.

Alle ADAC Ortsclubmannschaften können ihr Boxendurchfahrtszeit im Live-Timing überprüfen. **Live-Timing** GT3-class[: http://ac.virtualracing.org/live/?path=race\\_ADAC\\_DC\\_GT3](http://ac.virtualracing.org/live/?path=race_ADAC_DC_GT3)

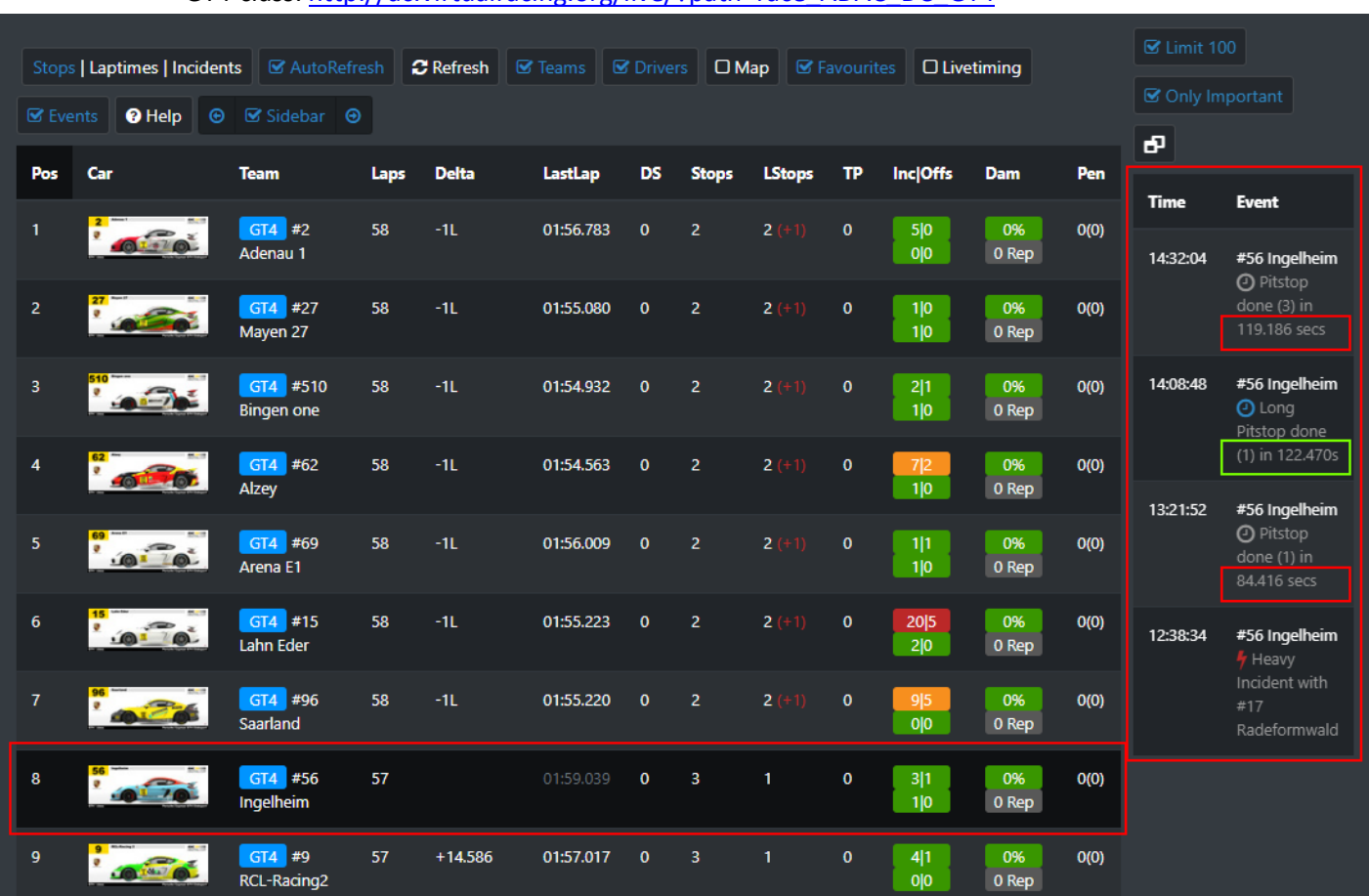

GT4-class[: http://ac.virtualracing.org/live/?path=race\\_ADAC\\_DC\\_GT4](http://ac.virtualracing.org/live/?path=race_ADAC_DC_GT4)

**19.2** Die Boxenausfahrtslinie darf befahren jedoch nicht überfahren werden.

**19.3** Innerhalb der Boxengasse muss der Fahrer in der Fast Lane bleiben, bis er sich zwei Wagenlängen vor seiner Box befindet. Es ist verboten, den Hintermann absichtlich zu blockieren oder abseits des eigenen Boxenplatzes stehen zu bleiben. Verstöße werden von der Rennkommission bestraft.

**19.4** Das Bewegen von Fahrzeugen mit eigener Motorkraft entgegen der Fahrtrichtung ist Maximal eine Wagenlänge erlaubt.

**19.5** Beim Verlassen der eigenen Box fährt jeder Fahrer sofort in die Fast Lane und folgt dieser bis zu dem Teil der Strecke, an dem das Einfädeln auf die Rennstrecke wieder erlaubt ist. Sollten sich beim Auffahren auf die Rennstrecke andere Fahrzeuge von hinten nähern, darf der Fahrer erst dann wieder auf die Ideallinie fahren, wenn er das Renntempo erreicht hat und keine anderen Fahrer behindert.

**19.6** Das wechseln der Reifen ist während einem Boxenstopp optional und nicht verpflichtend.

**19.7** Das Reifenaufwärmen in Form von Burnouts ist verboten. Ausnahme ist das Losfahren vom eigenen Boxenplatz.

# **20. Rennkommission / Proteste / Strafen**

**20. 1** Die Reko besteht aus dem Rennleiter und mindestens einem permanenten Steward. Es findet eine Bewertung von Vorfällen während der Veranstaltung (Live Reko) statt.

**20.2** Rennleitung/Proteste:

- Die Sichtung von einzelnen Rennsituationen durch die Rennleitung, erfolgt grundsätzlich nur aufgrund eines schriftlichen Protests des Fahrers/Teams an die Rennleitung.
- Die Rennkommission kann bei festgestellten Verstößen eigenständig tätig werden.

**20.3** Protest sind über das Protestformular einzureichen.

**20.4** Proteste können während dem Rennen, aber bis spätestens 15 Minuten nach dem Zieleinlaufes eines Wertungslaufs über das entsprechende Online Formular eingereicht werden. Proteste, welche nach dieser Frist eingereicht werden, gelten als unzulässig.

Folgendes ist zu beachten:

- $\rightarrow$  Das Protestformular ist vollständig und korrekt auszufüllen
- $\rightarrow$  Das Proteste von unbeteiligten Fahrern werden nicht akzeptiert
- $\rightarrow$  Die Proteste müssen von einem direkt am Vorfall beteiligten Fahrer/Team gemeldet werden
- $\rightarrow$  Der Proteste muss zwingend die InGame Zeit angegeben werden. (unten siehe Bild)

Sollten nach dem Rennen offene Fragen zu Entscheidungen der Rennleitung bestehen, schickt diese bitte an folgende E-Mail-Adresse[. Racecontrol.adacdigitalcup@mrh.adac.de](mailto:Racecontrol.adacdigitalcup@mrh.adac.de) 

#### **Protest "Current Time" (CT)**

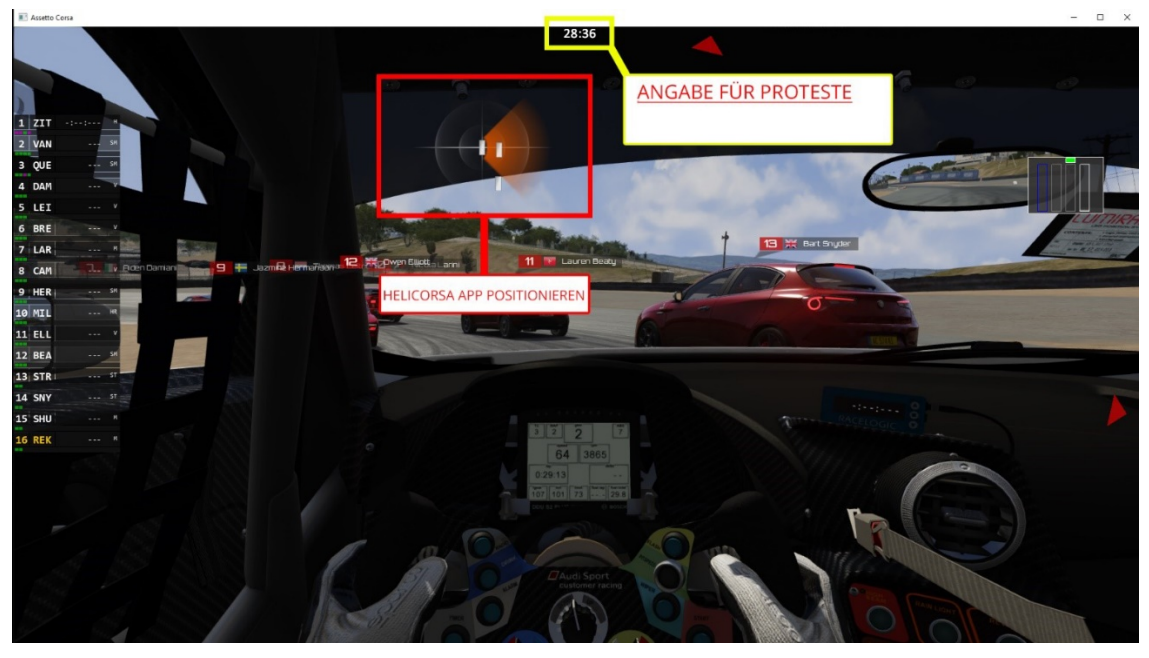

#### **Strafen der Rennleitung während dem Rennen**

Eine Strafe der Rennleitung wird der ADAC-Ortsclubmannschaft über Teamspeck mitgeteilt. Die ADAC-Ortsclubmannschaft hat drei Runden Zeit um die Strafe in der dafür gegenzeichneten Fläche (Penalty Box) in der Boxengasse zu absolvieren.

#### **Penalty Box (Monza)**

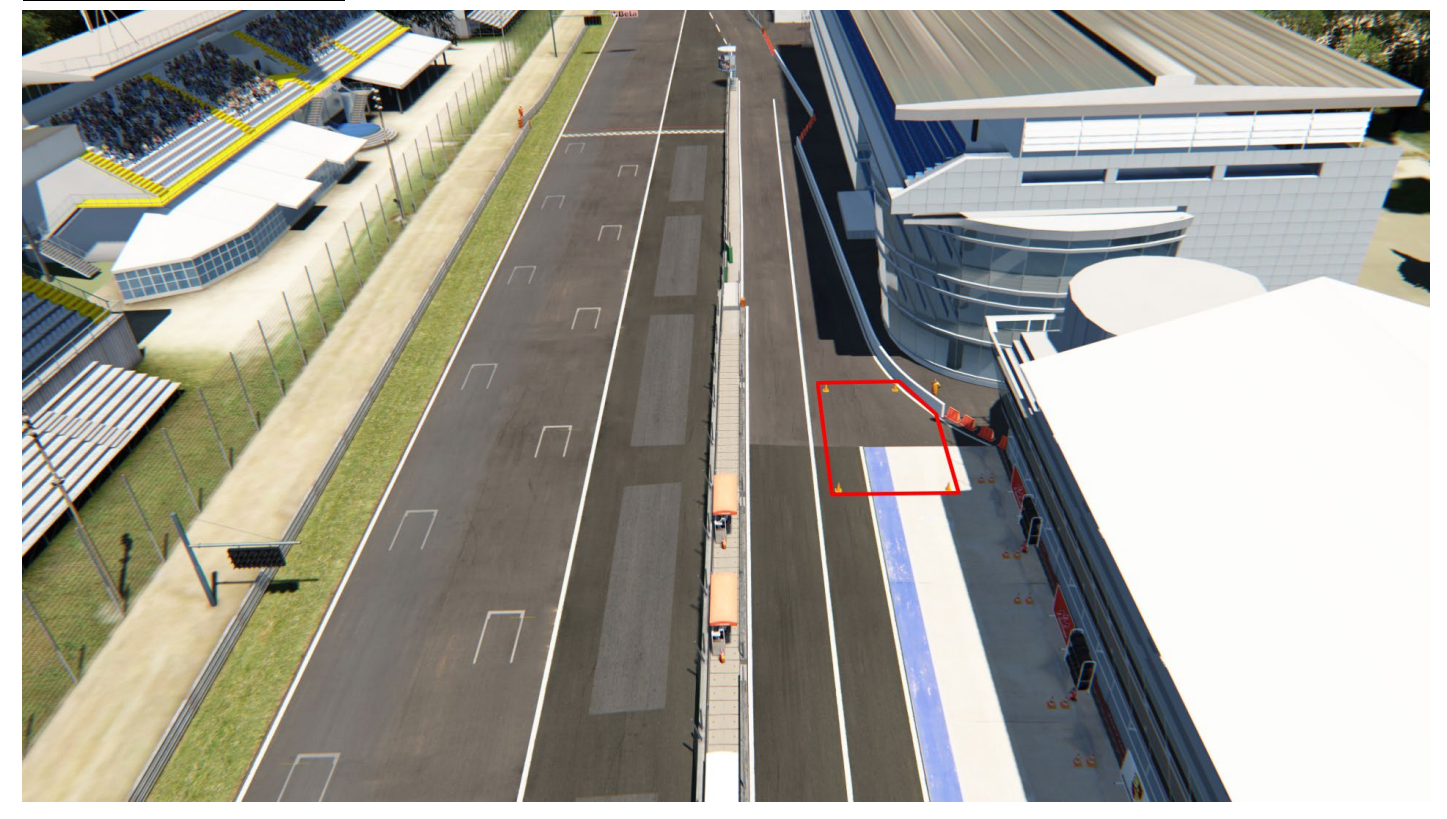

#### **Offene Strafen**

Strafen dürfen erst ab Ende der ersten Rennrunde absolviert werden. Die Strafe muss bis zum Ende der dritten Rennrunde absolviert sein. Es darf nicht getankt und keine reifen gewechselt werden.

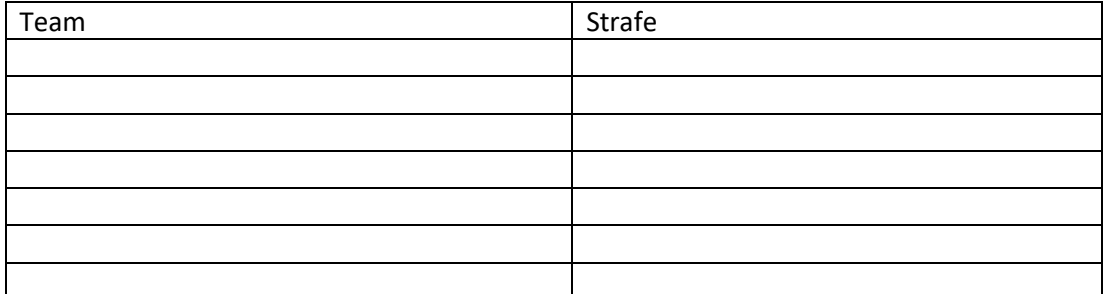

#### **Keep Simracing**